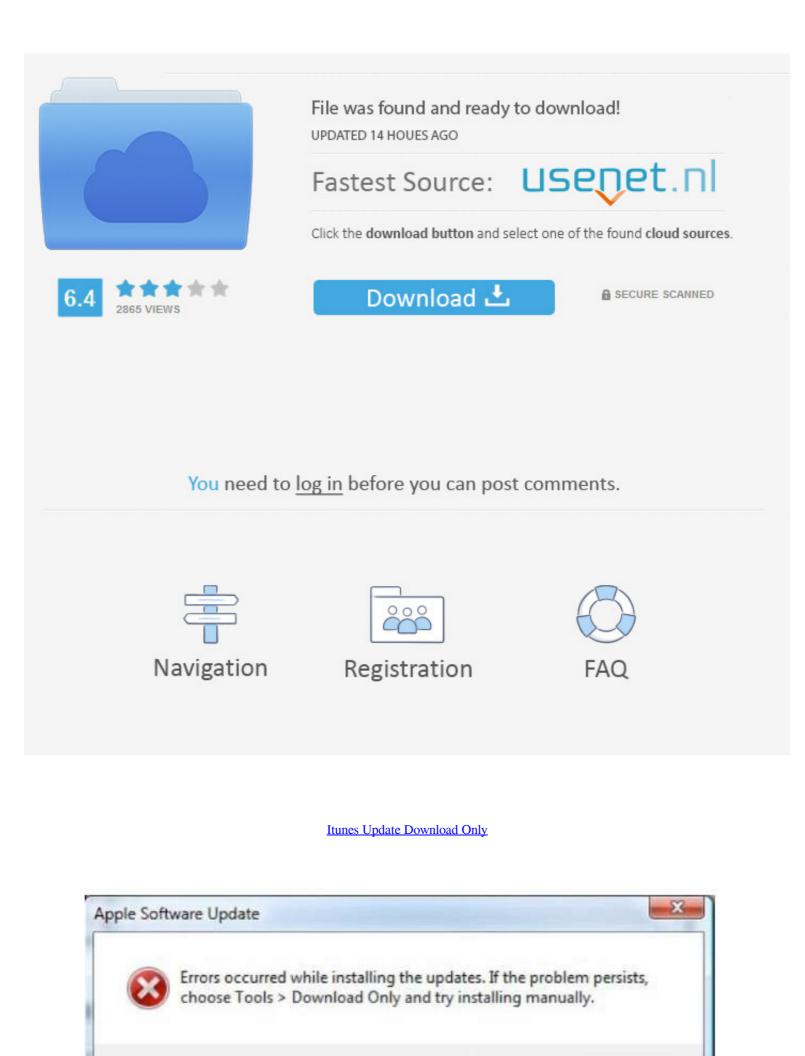

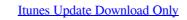

OK

|                                                  | File was found and ready to download!<br>UPDATED 14 HOUES AGO<br>Fastest Source: USEDET.D |                |
|--------------------------------------------------|-------------------------------------------------------------------------------------------|----------------|
|                                                  | Click the download button and select one of the found cloud sources.                      |                |
| 6.4 10 10 10 10 10 10 10 10 10 10 10 10 10       | Download 土                                                                                | SECURE SCANNED |
|                                                  |                                                                                           |                |
|                                                  |                                                                                           |                |
| You need to log in before you can post comments. |                                                                                           |                |
|                                                  |                                                                                           |                |
|                                                  | ĉ                                                                                         |                |
| Navigation                                       | Registration                                                                              | FAQ            |
|                                                  |                                                                                           |                |

Filehippo Apple iTunes For Windows 7/8/10 32/64 Bit Free Download where you ... I find switching between versions of iTunes is only useful for updating your .... When the update has been downloaded and installed, Apple Software Update runs again and displays a new list of programs available to update .... Here's how to download iOS 14 without WiFi or computer, using a cellular mobile data connection to install .... For the past couple of weeks, I have been virtually unable to update and/or download things from iTunes .... Only on iTunes and Apple updates-- nothing else.

Here's how you can download and install them right now. ... Not only will it help ensure a smooth update, but you'll free up storage and clutter in .... itunes 8 download, Sep 24, 2020 · How to View iTunes 8 download, Sep 24, 2020 · How to View iTunes

## itunes update download only

itunes update download only, itunes download only is update, itunes update tools download only, how to update itunes on mac, update itunes only itunes on mac, update itunes only itunes on update, itunes is update download only, how to update itunes 2020, can't update itunes

UPFRONT DIGITAL DEBUTANTES iTunes Sales Lift Three Acts To The ... 13 digital-only release, the Boxer Rebellion didn't have any radio play or press ... while Company of Thieves' "Oscar Wilde" was listed as a Discovery Download. iTunes Download 32 & 64 Bit Offline Installer Full Setup. May 13 ... Microsoft had released Windows 10 in July 2015 with a free upgrade offer for all existing Windows users. ... 1/Windows 10 (64 bit OS ONLY) CPU: Intel i5 or better, 2GHz+.. Make sure the Downloaded only switch is gray when it's off. Tap Settings and then Refresh. Wait two minutes, and view your library again.

## itunes update tools download only

Disable the Apple Software Update and prevent it from appearing on your ... kept appearing on my computer to remind me to update iTunes, QuickTime, and iCloud. ... Alternately, you could deselect only the specific type of updates you would .... Note that these iTunes Store download settings only affect the current iTunes, and can be different from one computer to another. Manually prevent iTunes for .... You have two options: an iTunes or an iCloud backup. ... On "Summary", select Check for update then choose Download and update . Wait until ...

## update itunes only

While the app itself facilitates downloading media files from the internet ... Most times, you'll simply be prompted to update iTunes when the app launches. ... previous macOS releases will only be able to update to version 12.8.. Apple is finally killing off the bloated and unwieldy iTunes app. ... where songs can be individually purchased for download — will live on.. Answer to tripolice there not way to download only the Delta package using iTunes. ... If there is a problem after installing the delta update to iTunes 12.9, Apple no longer provide a direct download to the macOS versions of iTunes - they are only available via the macOS Mojave (and ... fc1563fab4

http://neutgegchatab.tk/ryannbian/100/1/index.html/

http://simpcounmabysc.tk/ryannbian17/100/1/index.html/

http://diadibacmars.ga/ryannbian76/100/1/index.html/